#### • Review: Data types, variables

- f-Strings
	- Practice: Getting to know your partner
- Practice: String methods
- Peek at Activity 1

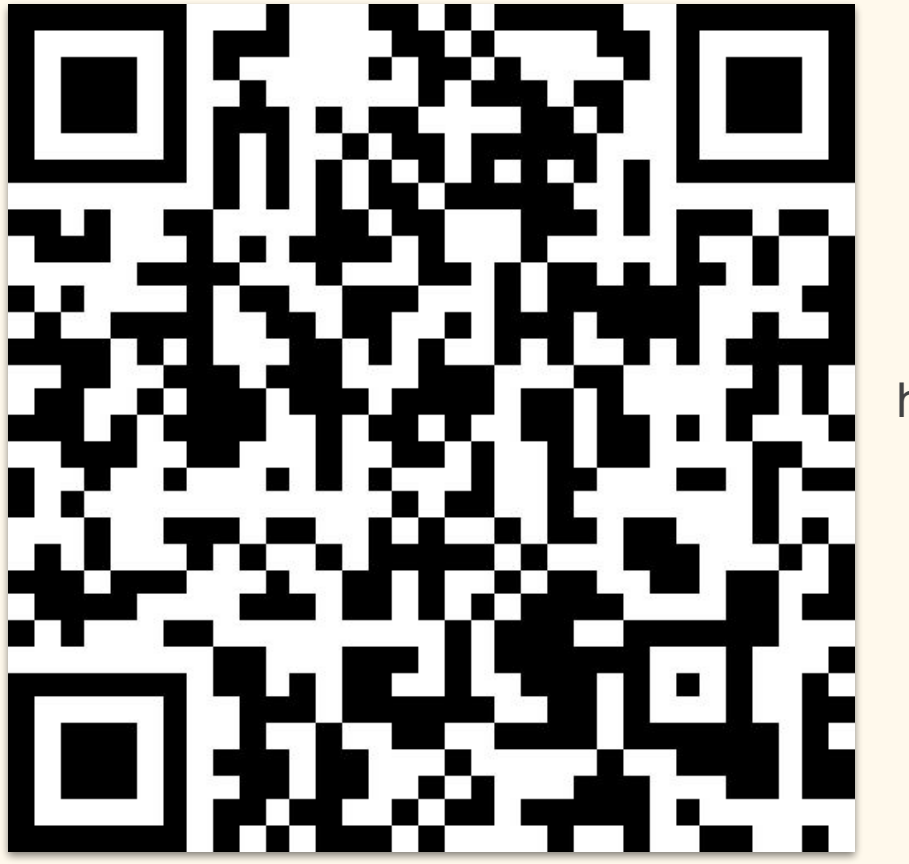

#### http://tinyurl.com/2dzbea59

2 - 3:15PM

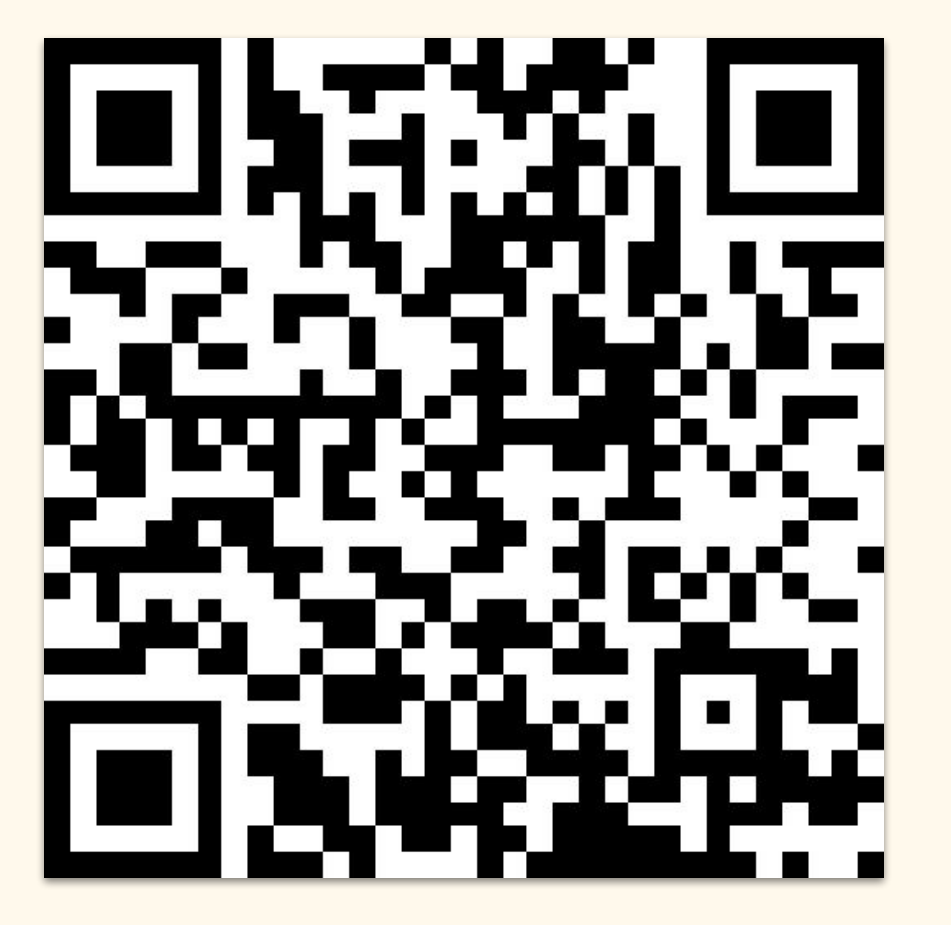

#### http://tinyurl.com/46czd2ex

4 - 5:15PM

# Anaconda Prompt

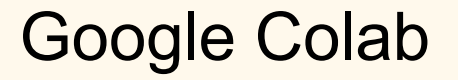

<https://colab.research.google.com/>

# Data types

- **Integers** (like 1) are whole numbers.
- **Floats** (like 1.0) are numbers with decimals, and are treated a little differently than integers.
- **Strings** (like "Hello there!") are arbitrary sets of characters, such as letters and numbers. You can think of them as a way to store text.
- **Boolean** (True/False) represents the "truthiness" and "falsiness" of a value.
- **Lists** (like [1, 2, 3]) are ordered collections of values. You can put any of the other types in a list: ["hello", "goodbye", "see ya later"] is also a valid list.

## Variable names

Which of the variable expressions are allowed in Python?

- $\bullet$  1 = one
- $one = 1$
- $\bullet$   $$$ \$\$ = "dollar\_signs"
- first book = "Orlando"

# f Strings

 $\bullet$  lemonade snippet = "Hold up, they don't love you like I love you"

• print(f"Beyonce burst out of the building and sang: '{lemonade\_snippet}'")

# f strings

Create a new variable called **lemonade2\_snippet** for the next line in *Hold Up*.

Next line of lyrics: Slow down, they don't love you like I love you

# Practice: Getting to know your partner

- $name =$
- $\bullet$  age =
- $\bullet$  home town =
- favorite food =
- $\bullet$  dog\_years\_age = age  $*$  7.5
- $\bullet$  student = True
- age  $diff = 32 age$
- favorite movie =

# Practice: Getting to know your partner

● print(f"This is...{name}!")

# Practice: Getting to know your partner

• print(f""'{name} likes {favorite food} and once lived in {place}.{name} is {age} years old, which is {dog\_years\_age} in dog years. The statement "{name} is a student" is {student}. Di is {age\_diff} years older than {name}. *YOUR NEW SENTENCE HERE*')

# String methods

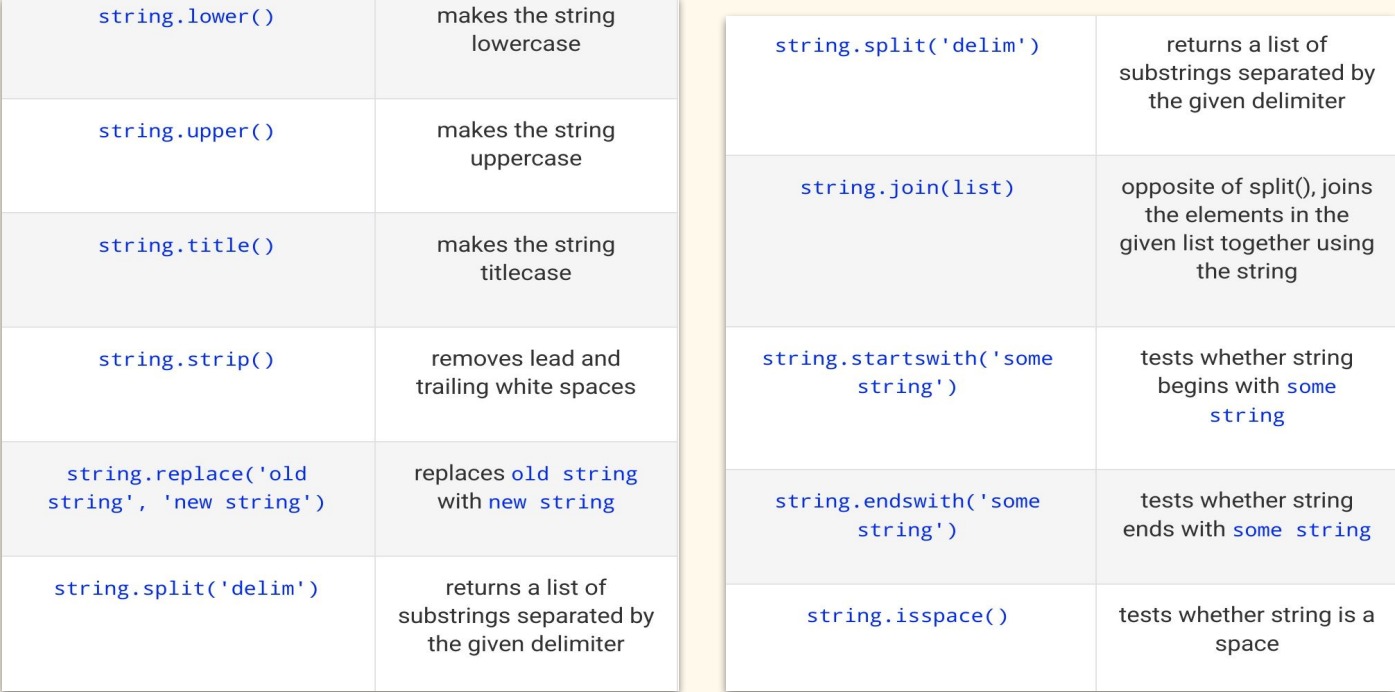

## Practice: The Yellow Wallpaper

- Load The Yellow Wallpaper
	- $\alpha$  <variable name> = open(" $\alpha$ filepath.txt>", encoding = "utf-8").read()
- Slice and save to a new variable the first sentence of the book ○ <variable\_name>[start : stop]
- Replace "\n" with " " of first sentence and create a new variable
	- $\circ$  <variable name>.replace("\n", " ")
- Print results for first sentence and replaced sentence
	- print(<variable\_name>)